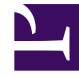

## **S** GENESYS

This PDF is generated from authoritative online content, and is provided for convenience only. This PDF cannot be used for legal purposes. For authoritative understanding of what is and is not supported, always use the online content. To copy code samples, always use the online content.

## Genesys Customer Experience Insights Private Edition Guide

Provision RAA

4/26/2024

• Administrator

Learn how to provision Reporting and Analytics Aggregates (RAA).

## **Related documentation:**

- •
- •
- •

## **RSS:**

• [For private edition](https://all.docs.genesys.com/ReleaseNotes/Current/GenesysEngage-cloud/PrivateEdition?action=rnrss)

An installed Genesys Info Mart database is required for RAA.

You configure RAA using **conf.xml** and **custom \*.ss** files, which you can provide using any of the following methods:

- Place them on a mounted config volume.
- Using configDelivery container with configTar variable used to supply custom configuration (set in configTar).
- Using configDelivery container without configTar variable used to supply default configuration (included in the default RAA Helm chart).

Download examples of these files: RAA Provisioning

You can configure thresholds using Agent Setup.